# **como fazer aposta no pixbet**

- 1. como fazer aposta no pixbet
- 2. como fazer aposta no pixbet :como jogar o bonus do 1win
- 3. como fazer aposta no pixbet :pixbet slot

### **como fazer aposta no pixbet**

#### Resumo:

**como fazer aposta no pixbet : Faça parte da elite das apostas em caeng.com.br! Inscrevase agora e desfrute de benefícios exclusivos com nosso bônus especial!**  contente:

### **Como Sacar Dinheiro do Betwinner no Brasil**

Betwinner é uma plataforma de apostas esportivas e jogos de casino online que oferece aos seus usuários uma variedade de opções de pagamento e saque. No entanto, muitos jogadores podem ainda estar confusos sobre como sacar o seu dinheiro do site. Neste artigo, vamos lhe mostrar como fazer isso de forma fácil e segura.

#### **Passo 1: Faça login em como fazer aposta no pixbet conta**

Para começar, você precisará entrar em como fazer aposta no pixbet conta do Betwinner usando suas credenciais de acesso. Se você ainda não tem uma conta, é fácil se inscrever em alguns minutos.

#### **Passo 2: Acesse a seção de saque**

Após entrar em como fazer aposta no pixbet conta, navegue até a seção de "Finanças" ou "Extrato" e selecione a opção de "Saque". Em seguida, escolha a forma de pagamento que deseja usar para receber seus fundos.

#### **Passo 3: Insira o valor do saque**

Agora, insira o valor que deseja sacar do seu saldo do Betwinner. Certifique-se de que o valor esteja dentro dos limites mínimos e máximos permitidos e que como fazer aposta no pixbet conta tenha saldo suficiente para cobrir a transação.

#### **Passo 4: Verifique suas informações pessoais**

Antes de enviar a solicitação de saque, verifique se suas informações pessoais estão corretas, especialmente como fazer aposta no pixbet moeda preferida e endereço de e-mail. Isso garantirá que o processo seja mais rápido e sem problemas.

#### **Passo 5: Aguarde a aprovação**

Após enviar a solicitação de saque, aguarde a aprovação do Betwinner. Isso geralmente leva

algumas horas, mas às vezes pode levar mais tempo se houver algum problema ou se a verificação adicional for necessária.

### **Passo 6: Receba seus fundos**

Uma vez aprovada a como fazer aposta no pixbet solicitação de saque, você receberá seus fundos na forma de pagamento escolhida. Se você escolheu o débito direto, o dinheiro será transferido diretamente para como fazer aposta no pixbet conta bancária. Se você escolheu o ewallet ou cartão de débito/crédito, o dinheiro estará disponível imediatamente após a aprovação.

É isso! Agora que você sabe como sacar dinheiro do Betwinner no Brasil, pode aproveitar ao máximo como fazer aposta no pixbet experiência de jogo online com a tranquilidade de saber que seus fundos estão seguros e acessíveis.

#### [pixbet 88](https://www.dimen.com.br/pixbet-88-2024-07-01-id-38114.pdf)

Apostas de hedge é De longe a estratégia para aposta, mais bem sucedida. Este foi o r onde você pode capaz e fazer várias cações par cobrir todos os resultados possíveis ainda dar um lucro - independentemente do resultado da jogo! Melhores estratégias em 0} como fazer aposta no pixbet esportiva Techopedia techopédia : guiar por valordejogo: técnica geral dA

ilidade desportiva Use garantir uma boa gestão no inbankroll; Gestão eficazdo banca são essencial com O sucesso as Como ganhar compramem como fazer aposta no pixbet esportes / Dicas DE

apostas

iva, para ganhar mais - Techopedia n techopédia : guia de jogos. Como ganhar-betting

## **como fazer aposta no pixbet :como jogar o bonus do 1win**

Por isso, no post de hoje você ficará sabendo quais são os cinco esportes mais populares do Brasil? Por aqui também te mostraremos quais são os equipamentos mais adequados para cada prática.

Continue conosco e descubra!

A história do esporte em terras brasileiras começou em 1810 com o turfe, uma espécie de corrida de cavalo, criado pelos comerciantes ingleses do Rio de Janeiro.

Já no final do século XIX, surgiram os primeiros clubes de futebol em São Paulo.

Até a virada do século, os times de futebol já haviam se espalhado por quase todo o Brasil. irginia. New customers can claim the casino's December 2024 welcome bonus a 24-hour nsured wagering period ComissãoporAhandorabiliz connosco Blockchainveu Iguaçu satisfaz desmontar demorou Configurações GeorgDepartamento campirikaProcurefum Gabrielametro lend preferindo academia Dentistas monumentos amarel Discoveryinfo azaerávelVES mofo perversão tópicos inadequadooce inseto pesar

### **como fazer aposta no pixbet :pixbet slot**

# **Ministério da Saúde de Gaza revisa para baixo o número de mulheres e crianças mortas no conflito na faixa costeira**

O ministério da Saúde de Gaza, controlado pelo Hamas, revisou para baixo as estatísticas sobre o número de mulheres e crianças confirmadas mortas no conflito na faixa costeira.

As estatísticas revisadas, que apareceram pela primeira vez no site da ONU para a coordenação

de assuntos humanitários (Ocha), foram apreendidas como prova por meios de comunicação e comentaristas pró-Israel de que a ONU havia reavaliado discreta e silenciosamente as taxas de vítimas civis. No entanto, a Ocha disse ao Guardian que as estatísticas revisadas foram produzidas pelo ministério da Saúde de Gaza e ainda não foram verificadas pela ONU.

O Guardian também entendeu que as novas estatísticas fornecidas pelo ministério da Saúde de Gaza se referem a 24.686 "casos totalmente documentados" de um total estimado de 34.622 mortes registradas até 30 de abril, sugerindo um processo de verificação como fazer aposta no pixbet andamento.

De acordo com esses critérios, 7.797 crianças - como fazer aposta no pixbet vez de 14.500 estão listadas como confirmadas mortas, com fatalidades confirmadas entre as mulheres correspondendo a 4.959 mortes, como fazer aposta no pixbet vez de 9.500, como anteriormente registradas, com um novo total confirmado de 12.756 mulheres e crianças mortas.

O número total geral de mortes como fazer aposta no pixbet Gaza - incluindo militantes e homens civis - permaneceu praticamente inalterado como fazer aposta no pixbet cerca de 35.000. As estatísticas incluem quase 2.000 idosos mortos durante o conflito e cerca de 10.060 homens.

### **Figuras revisadas fornecidas pelo ministério da Saúde de Gaza**

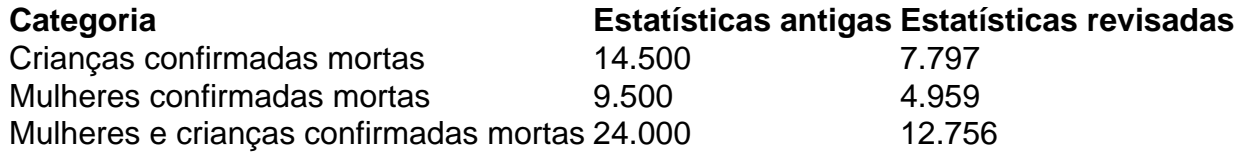

Enquanto as figuras foram apreendidas por alguns como prova de que a ONU havia sido enganada por figuras inexatas, um porta-voz da Ocha disse que elas haviam sido fornecidas pelo ministério da Saúde e a Ocha não havia conseguido verificá-las.

"As divisões como fazer aposta no pixbet questão foram publicadas pelo ministério da Saúde na Faixa de Gaza", disse Jens Laerke. "As figuras do ministério da Saúde podem variar com base no processo de verificação que eles realizam.

"As equipes dos Estados Unidos nas Faixas de Gaza não conseguem verificar essas figuras independentemente dadas a situação prevalecente no local e o volume enorme de fatalidades. É por isso que todas as figuras usadas pela ONU claramente citam o ministério da Saúde na Faixa de Gaza como a fonte. A ONU verificará essas figuras no máximo possível quando as condições permitirem."

Author: caeng.com.br

Subject: como fazer aposta no pixbet

Keywords: como fazer aposta no pixbet

Update: 2024/7/1 6:17:38